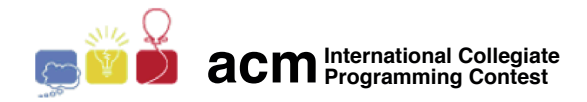

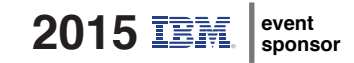

## Maratona de Programação da SBC 2015

Sub-Regional Brasil do ACM ICPC

12 de Setembro de 2015

## Aquecimento

## Instruções importantes

- 1. Em cada problema, cada arquivo de entrada contém apenas um caso de teste. Sua solução será executada com vários arquivos de entrada.
- 2. Cada execução de sua solução será limitada no tempo, por um valor especificado para cada problema, como indicado abaixo.
- 3. Para que a sua solução seja considerada correta, ela deve terminar sem erro, produzindo a saída esperada, dentro do tempo limite, para cada um dos arquivos de entrada.
- 4. Se a sua solução der erro ou esgotar o tempo limite para um dado arquivo de entrada, você receberá a indicação de erro (estouro de tempo, resposta errada, erro de apresentação) para aquele arquivo, e a execução terminará. O arquivo que causou o erro não é identificado.
- 5. Note que pode haver outros erros, de outros tipos, no arquivo que causou o erro ou em outros arquivos, mas apenas o primeiro erro encontrado é reportado.
- 6. Para soluções em C e C++ é importante que a execução termine com o comando "return 0;", pois isso indica para o sistema operacional que a execução terminou sem erro. Para soluções em Java o ambiente de execução cuida disso.
- 7. Os limites de tempo de execução são:

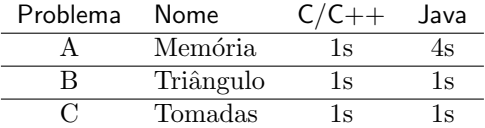

8. Informações de execução:

Comandos de Compilação C: gcc -static -O2 -lm C++: g++ -static -O2 -lm C++11: g++ -std=c++11 -static -O2 -lm Java: javac

Comando para execução de soluções Java java -Xms512m -Xmx512m -Xss51m

Memória disponível para programas em  $C/C++$ 512 MB